## SAP ABAP table CRMC\_SRV\_CONT\_I {Service Contract Customizing at Item Level}

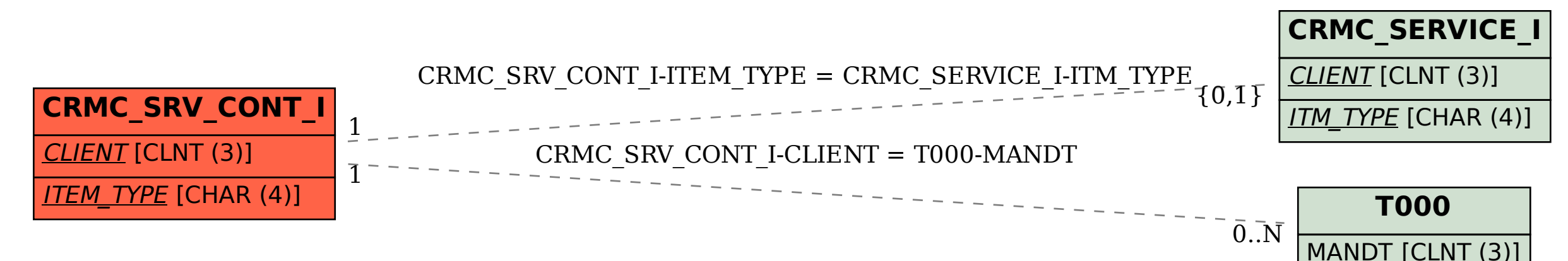